$<<$ Visual Basic $>$ 

书名:<<Visual Basic语言程序设计教程实验指导及习题解答>>

, tushu007.com

- 13 ISBN 9787508460352
- 10 ISBN 7508460359

出版时间:2008-11

页数:159

字数:256000

extended by PDF and the PDF

http://www.tushu007.com

## $,$  tushu007.com  $\sim$  < Visual Basic  $\sim$

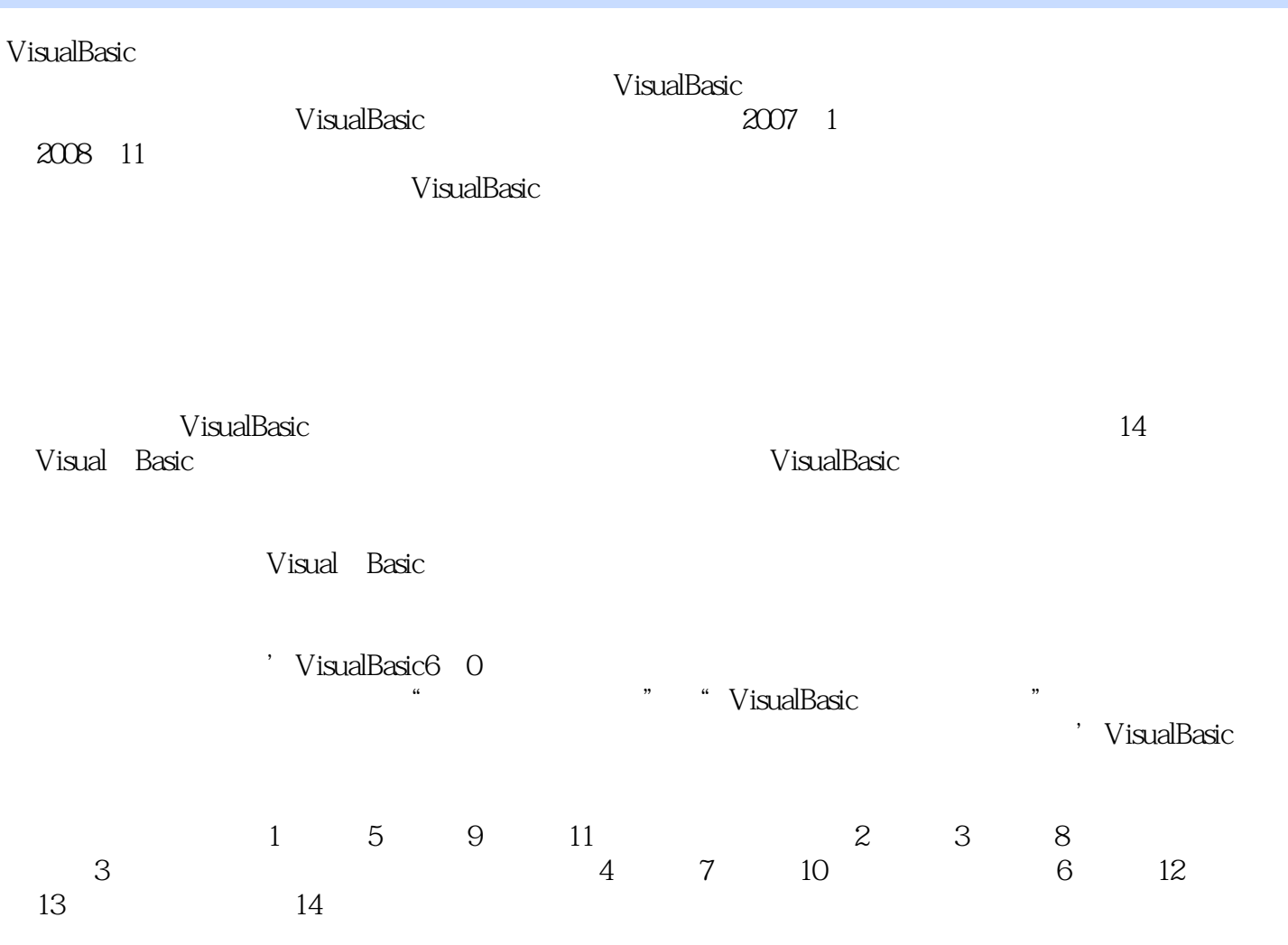

 $\sim$  < Visual Basic

Visual Basic

Visual Basic

.<br>"Wisual Basic"

 $,$  tushu007.com

 $V$ isual Basic

使用Visual Basic语言解决一定的实际问题。

Visual Basic Visual Basic

## $,$  tushu007.com

## $\sim$  < Visual Basic  $\sim$

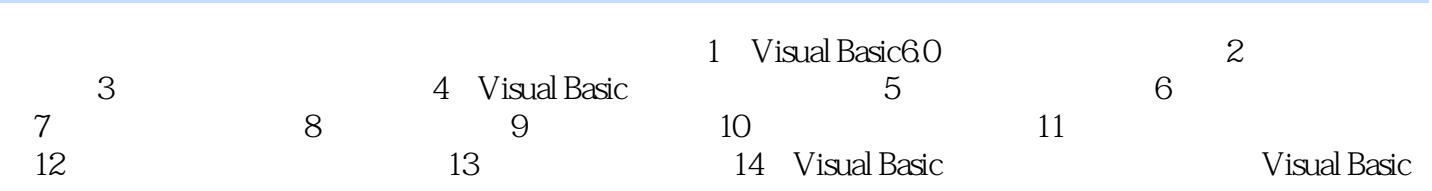

, tushu007.com

 $<<$ Visual Basic $>$ 

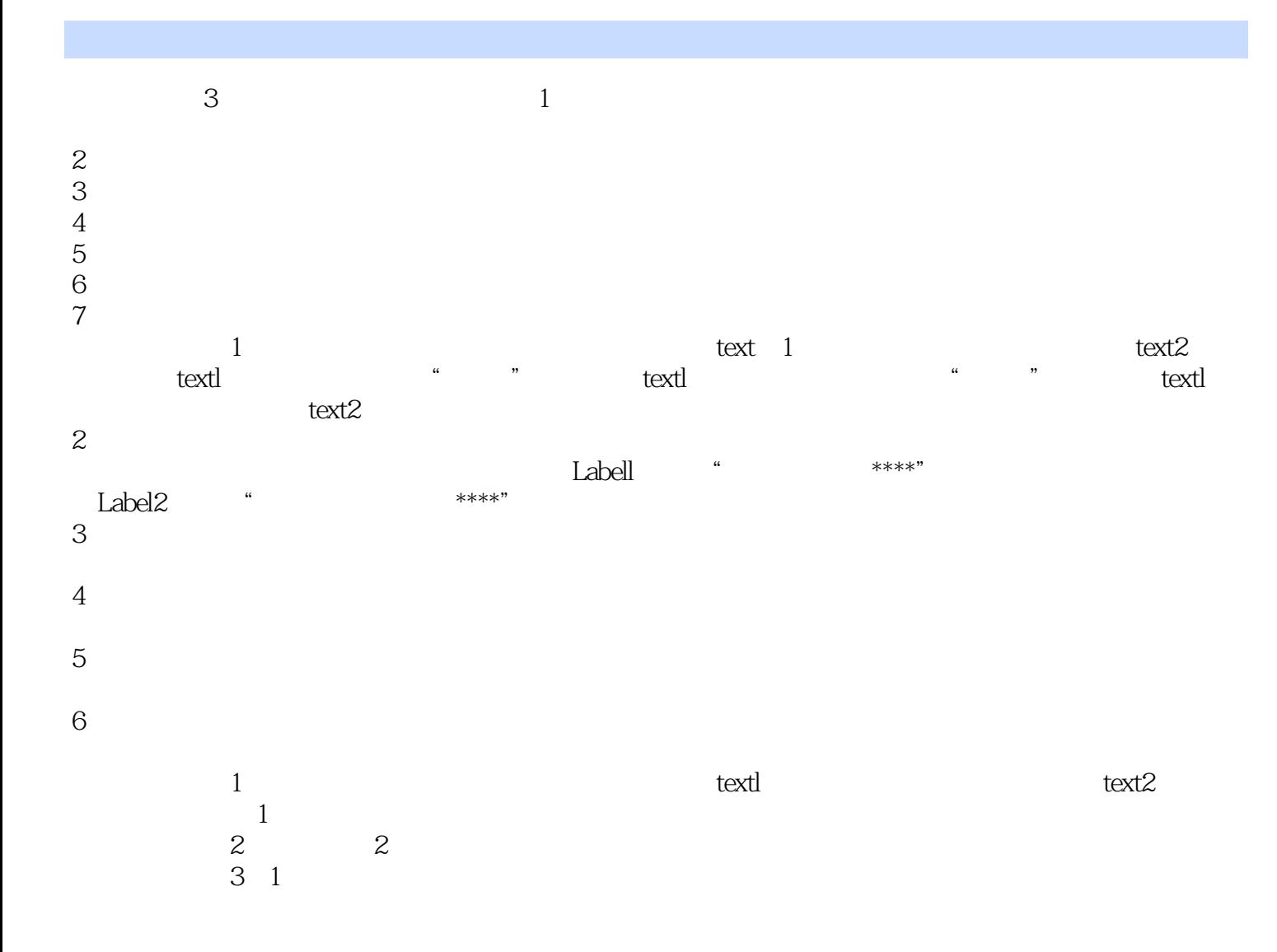

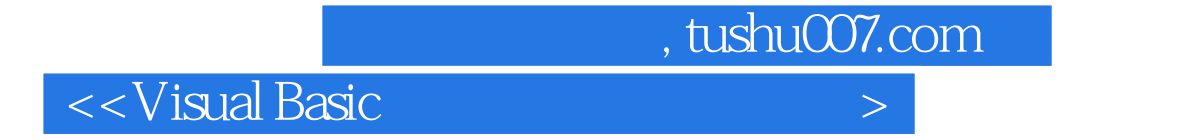

Visual Basic

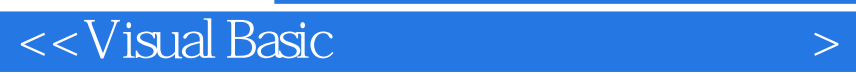

本站所提供下载的PDF图书仅提供预览和简介,请支持正版图书。

更多资源请访问:http://www.tushu007.com

 $,$  tushu007.com